### Procesamiento de Texto y Modelo Vectorial

Felipe Bravo Márquez

6 de noviembre de 2013

<span id="page-0-0"></span>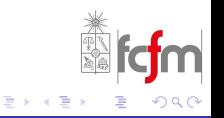

F.Bravo-Marquez [Procesamiento de Texto y Modelo Vectorial](#page-20-0)

### Motivación

- ¿Como recupera un buscador como Google o Yahoo! ´ documentos relevantes a partir de una consulta enviada?
- ¿Cómo puede procesar una empresa los reclamos que le dejan sus usuarios en sus portales Web?
- ¿Cómo podemos agrupar los comentarios emitidos en un foro y analizar las opiniones de la gente?

Para resolver esos problemas, hay que estudiar las siguientes areas del conocimiento: ´

- **·** Recuperación de Información: Ciencia encargada de la búsqueda de información en documentos.
- **Text Mining: Extracción de conocimiento a partir del texto.**

Dado un documento *d*, se llama como *tokenizacion´* a la tarea de separar el texto por palabras llamados *tokens*, además se pueden borrar caracteres especiales, como la puntación y convertir los caracteres a minúsculas [\[Manning et al., 2008\]](#page-20-1).

#### Ejemplo

Input: Además de inscribir Web Mining, inscribí Data Mining. Tokens: [además] [de] [inscribir] [web] [mining] [inscribí] [data] [mining]

Se define como un *tipo* como una clase de *token* que contiene una única secuencia de caracteres. Se obtienen identificando los tokens iguales dentro del documento.

#### Tipos

Tipos: [además] [data] [de] [inscribí] [inscribir] [mining] [web]

*El token mining estaba repetido*

K ロ ⊁ K 伊 ⊁ K ヨ ⊁ K ヨ

## Extracción del Vocabulario de términos [1]

Un *termino ´* es un *tipo* normalizado. Se llama vocabulario *V*, al conjunto de términos de una colección de documentos D.

#### Borrado de Stopwords

Para reducir la dimensión del vocabulario y eliminar términos que no aportan información, se eliminan los términos que aparecen con mucha frecuencia en la mayoría de los documentos(stopwords). Como artículos, pronombres, preposiciones y conjunciones.

Ejemplo: [el, la, ellos, ellas, nosotros, un, una, de, con, a, además, ya, y, muy, otro, cuando, cuanto ].

#### **Stemming**

Proceso donde se transforman los términos a su raíz para reducir la dimensión del vocabulario. Se realiza en base a un conjunto de reglas de reducción de palabras. Ejemplo: Algoritmo de Porter.

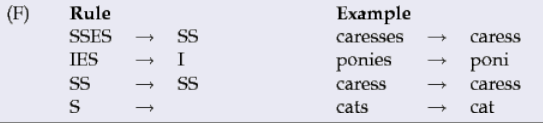

### Extracción del Vocabulario de términos [2]

#### Lematización

- $\bullet$  Es otra estrategia para llevar las palabras a su raíz. Realiza un análisis morfológico por medio de diccionarios de referencia para crear clases de equivalencia entre *tipos*.
- **•** Por ejemplo para el token *saw*, una regla de stemming podría construir un término s, mientras que mediante lematización un diccionario nos entregaría see.

Eliminando las stopwords y haciendo uso de stemming, el vocabulario del documento *d* queda de la siguiente forma:

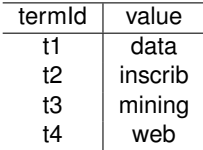

# Ley de Zipf [1]

- La ley de Zipf, propuesta por *George Kingsley Zipf* en [\[Zipf, 1935\]](#page-20-2), se usa para el análisis de frecuencia de aparición de términos dentro de una coleccion de documentos. ´
- **O** Dice que la frecuencia *f* de aparición de un término en una colección es inversamente proporcional a su ranking *r* en una tabla ordenada de frecuencias.

$$
f = \frac{cf}{r^{\beta}}
$$
 (1)

K ロ ⊁ K 個 ≯ K 君 ⊁ K 君

- **O** Donde *cf* es una constante dependiente de la colección y  $\beta > 0$  modela la razón de decaimiento.
- $\Theta$  Si  $\beta = 1$ , entonces *f* sigue exactamente la ley de Zipf, si no se dice que sigue una distribución Zipf-like. A mayor  $\beta$  menor es la calidad del lenguaje en los documentos.
- $\bullet$  La ley se relaciona con el principio de mínimo esfuerzo. Usamos muchas veces unas pocas palabras para escribir las ideas.

# Ley de Zipf [2]

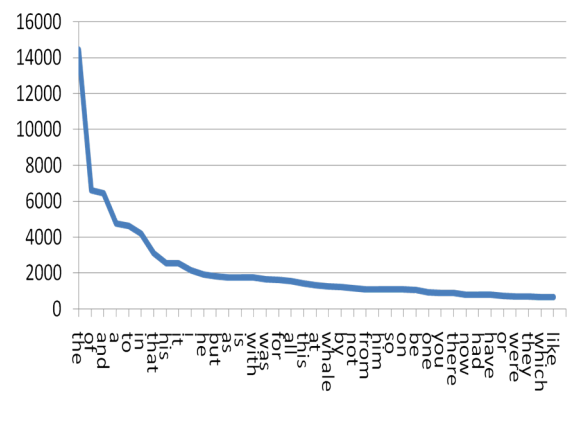

Figura: Ley de Zipf

- **O** Si se realiza un gráfico *log − log*, se obtiene una recta de pendiente  $-\beta^{-1}$ .
- $\bullet$  Los términos más frecuentes se pueden usar para crear la lista de *stopwords*.

ă

 $\Omega$ 

Sea *D* una colección de documentos y *V* el vocabulario de todos los términos extraídos de la colección:

- $\bullet$  La lista de posteo de un término, es la lista de todos los documentos en los que aparece al menos una vez.
- $\bullet$  Un índice invertido en una estructura de datos de diccionario que mapea cada término  $t_i \in V$  a su lista de posteo.

$$
<\mathit{term}>\rightarrow<\mathit{docld}>^*
$$

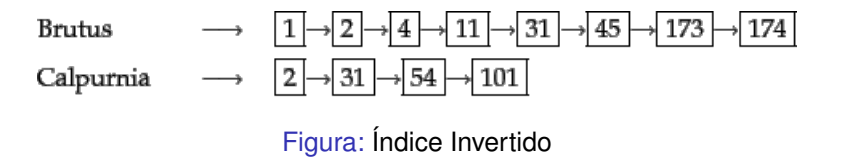

Un motor de búsqueda es un sistema de recuperación de información diseñado para la búsqueda de información en la Web [Gutiérrez et al., 2008]. Sus componentes básicos son:

- Crawler: Un robot que navega la Web según una estrategia definida. Generalmente comienza navegando por un conjunto de páginas semilla (seeds) y continua navegando por sus hipervínculos.
- **Indexador: Encargado de mantener un índice invertido con el contenido** de las páginas recorridas por el Crawler.
- $\bullet$  Máquina de consultas: Encargado de procesar las consultas y buscar en el índice los documentos con mayor similitud a ella.
- $\bullet$  Función de ranking: Es la función que tiene la máquina de consulta para rankear los documentos indexados en la colección por relevancia para una consulta.
- **Interfaz: Interactúa con el usuario, recibe la consulta como entrada y** retorna los documentos rankeados por similitud.

医島

K ロ ▶ K 御 ▶ K ヨ ▶ K ヨ

#### Motor de Búsqueda [2]

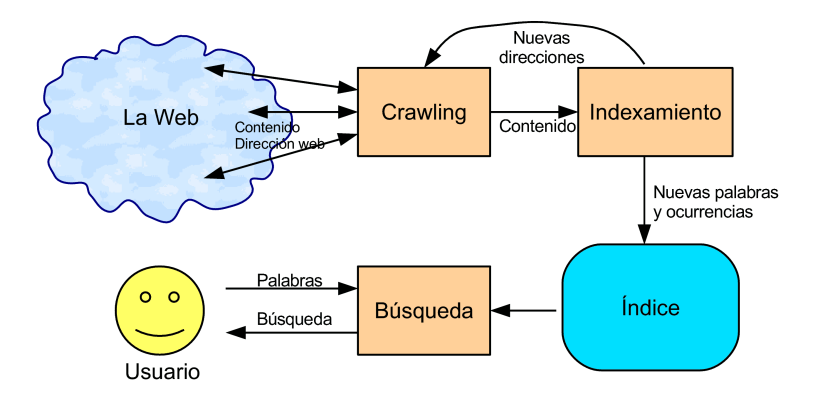

Figura: Diagrama Motor de Búsqueda [Gutiérrez et al., 2008].

4日下 一句 4 重 8 4 重

ă

 $2Q$ 

#### Modelo Vectorial

- Para poder rankear las consultas, o medir la similitud entre dos documentos necesitamos una metrica de similitud. ´
- $\bullet$  Representamos los documentos como vectores de términos, donde cada término es una dimensión.
- A este tipos de modelos se le llame *Bag of Words*. Perdemos el orden de las palabras.
- El valor de cada dimension, es un peso que representa la relevancia ´ del término  $t_i$  en el documento  $d$ .

$$
d_j \rightarrow \overrightarrow{d_j} = (w(t_1, d_j), ..., w(t_{|V|}, d_j))
$$
\n(2)

K ロ ⊁ K 個 ≯ K 君 ⊁ K 君

• ¿Cómo podemos modelar el aporte de información de un término en un documento?

### Term Frecuency - Inverted Document Frecuency [1]

- $\bullet$  Se define  $T_{i,j}$ , como la frecuencia del término  $t_i$  en el documento  $d_i$ .
- $\bullet$  Un término que aparece 10 veces debiese aportar mayor información que uno aparece una vez.
- ¿Qué pasa cuando tenemos documentos muchos más largos que otros?
- $\bullet$  Podemos normalizar por la frecuencia máxima de término en el documento.

$$
Tf_{i,j} = \frac{f_{i,j}}{\max f_{i,j}}
$$

- ¿Un término que aparece en muy pocos documentos aporta más o menos información que uno que aparece varias veces?
- **•** Por ejemplo, el documento *El señor alcalde de Malloco*. El término *Malloco* aparece en menos documentos que *alcalde*, por lo que debiese ser más descriptivo.

K ロ ▶ K 御 ▶ K 君 ▶ K 君

### Term Frecuency - Inverted Document Frecuency [2]

 $\bullet$  Sea *Q* el número de documentos en la colección y  $n_i$  el número de documentos donde aparece el término  $t_i$ , se define el *idf* del término  $t_i$ como:

$$
idf_{t_i} = log_{10}(\frac{Q}{n_i})
$$

- $\bullet$  Un término que aparece en todos los documentos tendría  $\mathrm{id} f = 0$  y uno que aparece en el 10 % de la colección tendría  $\mathrm{id} f = 1$ .
- El modelo de score *Tf* − *idf* combina ambos modelos, quedando el peso *w* de un término sobre un documento como:

$$
w(t_i,d_j)=Tf_i\times log_{10}(\frac{Q}{n_i})
$$

 $\bullet$  Las consultas a un motor de búsqueda también pueden modelarse como vectores, pero las consultas tienen en promedio entre 2 y 3 términos. Para evitar tener tantas dimensiones nulas, se usa un factor de suavizamiento en el vector:

$$
w(t_i, d_j) = (0.5 + 0.5 \times Tf_{i,j})log_{10}(\frac{Q}{n_i})
$$

 $x + x$ 

- Una vez representados, los documentos y consultas como vectores, podemos medir su similitud.
- $\bullet$  Una alternativa sería usar la distancia euclidiana, pero la variabilidad de largo entre documentos afectaría a la métrica.
- $\bullet$  Lo más usado es usar el coseno del ángulo entre los vectores como medida de similitud.
- $\bullet$  Si los documentos son iguales, el ángulo vale 0 y el coseno 1. En cambio si son ortogonales el coseno vale 0.
- Los vectores, deben ser normalizados por su norma euclidiana ||*d*||2, la similitud de calcula de la siguiente manera:

$$
cos(d_1, d_2) = \frac{d_1 \cdot d_2}{|d_1| \times |d_2|} = \frac{\sum_{i=1}^{|V|} (w(t_i, d_1) \times w(t_i, d_1))}{\sqrt{\sum_{i=1}^{|V|} w(t_i, d_1)^2} \times \sqrt{\sum_{i=1}^{|V|} w(t_i, d_2)^2}}
$$

**Erróneamente se llama** *distancia coseno***, realmente es una medida de** similitud.

<span id="page-13-0"></span> $\left\{ \begin{array}{ccc} 1 & 0 & 0 \\ 0 & 1 & 0 \end{array} \right.$ 

#### Similitud Coseno

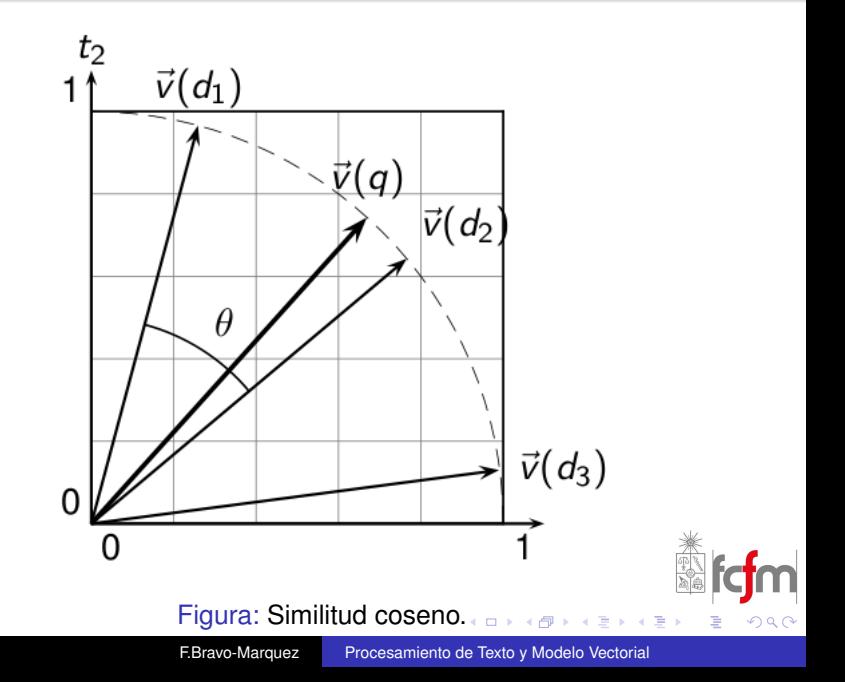

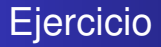

- Supongamos que tenemos 3 documentos, los cuales se forman a partir de las siguientes secuencias de términos:  $d_1 \rightarrow t_4 t_3 t_1 t_4$ 
	- $d_2 \rightarrow t_5 t_4 t_2 t_3 t_5$
	- $d_3 \rightarrow t_2 t_1 t_4 t_4$
- Construya una matriz término-documento de dimensión 5 × 3 usando los pesos *Tf* − *idf* simples (sin normalización).
- Le recomendamos construir primero una lista con la cantidad de documentos en los que aparece cada término (para el idf)
- $\bullet$  Calcule luego el *idf* de cada término.
- Llene las celdas con los valores *Tf* − *idf*
- $\bullet$  *i*. A qué documento está más cercano  $d_1$ ?

重きす重

#### Cuadro: Matriz Tf-idf

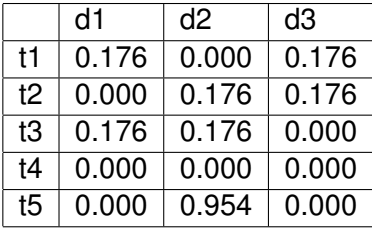

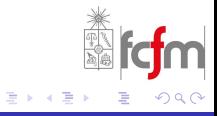

€ □ 下  $\epsilon$ 包  $\mathcal{A}$  $\,$ 

## Clustering de Documentos [1]

- ¿Qué pasa si queremos agrupar los documentos de contenidos similares?
- Agrupamos los documentos en conjuntos, donde todos los elementos sean similares entre sí.
- A cada conjunto se le llama *cluster*.
- El problema de clusterizar, se basa en identificar grupos que  $\bullet$ maximicen la similitud interna dentro de un cluster y minimicen la similitud entre documentos pertenecientes a distintos clusters [\[Velasquez and Palade, 2008\]](#page-20-4).

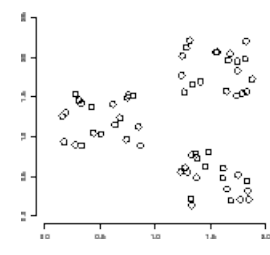

Figura: Conjunto de documentos donde se identifica claramente cada cluster  $\Omega$ 

### Clustering de Documentos [2]

- Permite identificar grupos de opiniones similares, o reducir el espacio de búsqueda para una consulta en un buscador.
- K-medias es un algoritmo simple de clustering que requiere la cantidad *k* de clusters a construir como parámetro.
	- <sup>1</sup> Primero, se identifican aleatoriamente *k* elementos. Los valores de los atributos de éstos elementos se copian en nuevos elementos llamados centroides de la misma dimensión que éstos. Cada centroide representará un cluster.
	- <sup>2</sup> Luego se calcula la distancia de todos los *n* elementos a los *k* centroides y se asigna cada elemento al cluster del centroide más cercano.
	- <sup>3</sup> Luego se recalcula el valor de los centroides promediando el valor de los atributos de todos los elementos pertenecientes al cluster.
	- <sup>4</sup> Repite el proceso de calcular las distancias, agrupar los mas´ cercanos y recalcular los centroides hasta que éstos dejen de cambiar.

#### K-medias

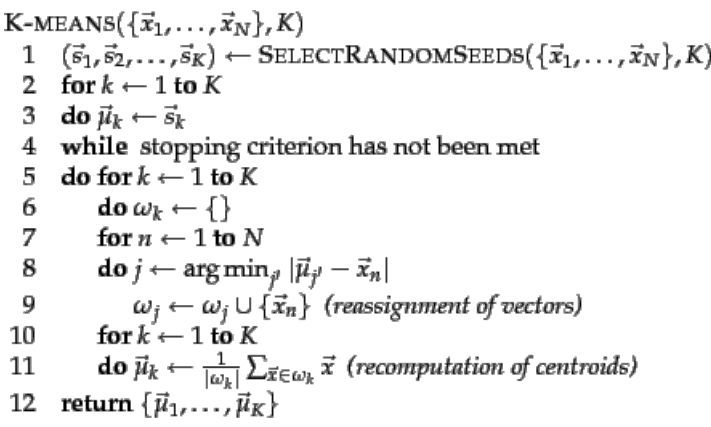

#### Figura: Algoritmo K-medias

(ロ) (個) (星) (星)

'n

 $2990$ 

重

#### References I

<span id="page-20-3"></span>譶 Gutiérrez, C., Navarro, G., Baeza-Yates, R., Hurtado, C., Arenas, M., Marín, M., Piquer, J. M., Rodríguez, M., del Solar, J. R., and Velasco, J. (2008). *Como funciona la Web ´* . Autoeditada.

<span id="page-20-1"></span>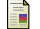

Manning, C. D., Raghavan, P., and Schütze, H. (2008). *Introduction to Information Retrieval*. Cambridge University Press, New York, NY, USA.

<span id="page-20-4"></span>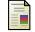

Velasquez, J. D. and Palade, V. (2008). *Adaptive Web Sites: A Knowledge Extraction from Web Data Approach*.

<span id="page-20-2"></span>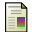

Zipf, G. K. (1935).

*The Psychobiology of Language*. Houghton-Mifflin, New York, NY, USA.

<span id="page-20-0"></span>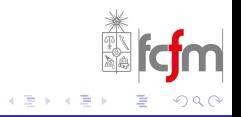